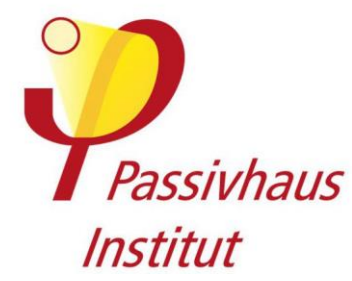

Simulación tridimensional del flujo de calor para la determinación de los

# **coeficientes de pérdida por puente térmico de las cajas de instalación en paredes de entramado de madera en construcción con montantes**

Por encargo de la empresa

**Kaiser GmbH & Co. KG**

Ramsloh 4

D-58579 Schalksmühle

# **Documentación de las simulaciones**

Nota: Este documento es una traducción realizada por terceros. Solo la versión original alemana de este documento tiene validez legal

1159- 55 Caja de conexiones de dispositivos ECON® Iso +

Autor: Adrian Muskatewitz, ingeniero.

Junio de 2018

Nota: Este documento es una traducción realizada por terceros. Solo la versión original alemana de este documento tiene validez legal.

### **1 Introducción**

Por encargo de Kaiser GmbH & Co KG, el Dr. Wolfgang Feist, del PassivHaus Institut, determinó los coeficientes de pérdida por puente térmico de los zócalos exteriores en paredes de entramado de madera y las temperaturas superficiales del lado de la habitación. Las estructuras de pared ejemplares facilitadas por el cliente sirvieron de estructura de pared de referencia para determinar las pérdidas de calor. El cliente facilitó los documentos necesarios para ello (véase el anexo).

Debido a la posibilidad de prescindir de un sistema de calefacción independiente, las casas pasivas plantean grandes exigencias en cuanto a la calidad de los componentes utilizados. Además de un excelente aislamiento térmico, una elevada hermeticidad, una recuperación de calor altamente eficiente y ventanas de casa pasiva, la ausencia de puentes térmicos en la envolvente térmica es de vital importancia para la funcionalidad de la casa pasiva.

## **2 Especificaciones para el cálculo del flujo de calor**

Los cálculos se realizaron con el programa informático SOLIDO de Physibel (Bélgica). En la tabla 1 figuran los materiales utilizados en el cálculo y sus conductividades térmicas, junto con el colore seleccionados para la representación. Las fuentes de las conductividades térmicas son las normas pertinentes y las fichas técnicas facilitadas por el fabricante.

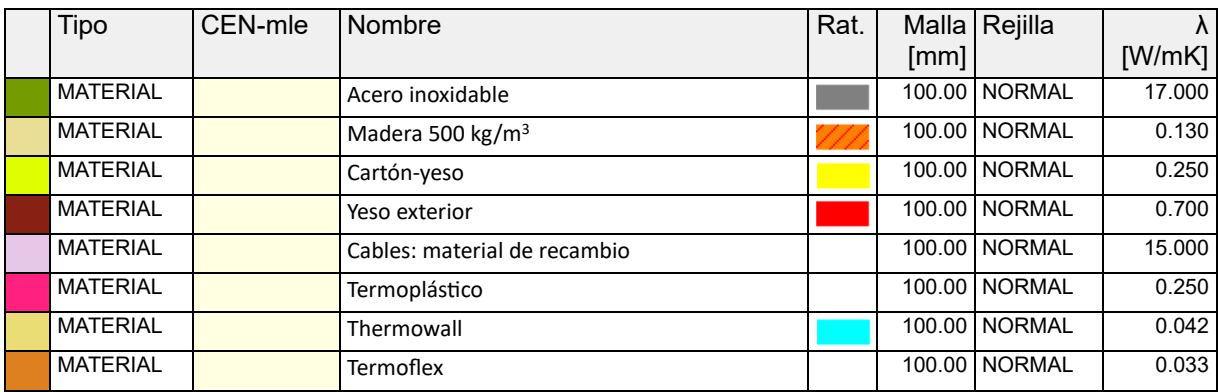

*Tabla 1: Materiales utilizados, conductividad térmica y código de colores*

#### **Se aplicaron las siguientes condiciones límite:**

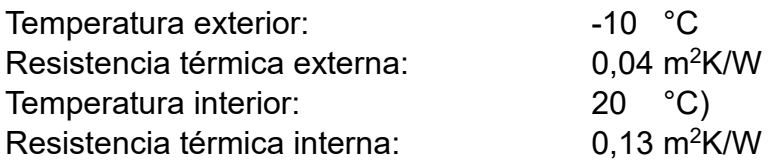

#### **3 Modelización**

Las estructuras del sistema se modelaron utilizando modelos tridimensionales y planos de trabajo proporcionados por el fabricante y se tradujeron en un modelo de flujo térmico por elementos finitos. Las diferentes variantes para la estructura de referencia de la pared exterior fueron especificadas por el fabricante. Se analizaron en total tres estructuras murales de referencia. Se diferencian por el grosor de la capa de aislamiento normal y el cambio dimensional asociado del bastidor de montantes, así como por el grosor de la capa del tablero de fibra de madera blanda. Estos modelos tienen unas dimensiones de Al\*An de 0,50 m\*1,20 m, la profundidad varía en función del grosor del aislamiento.

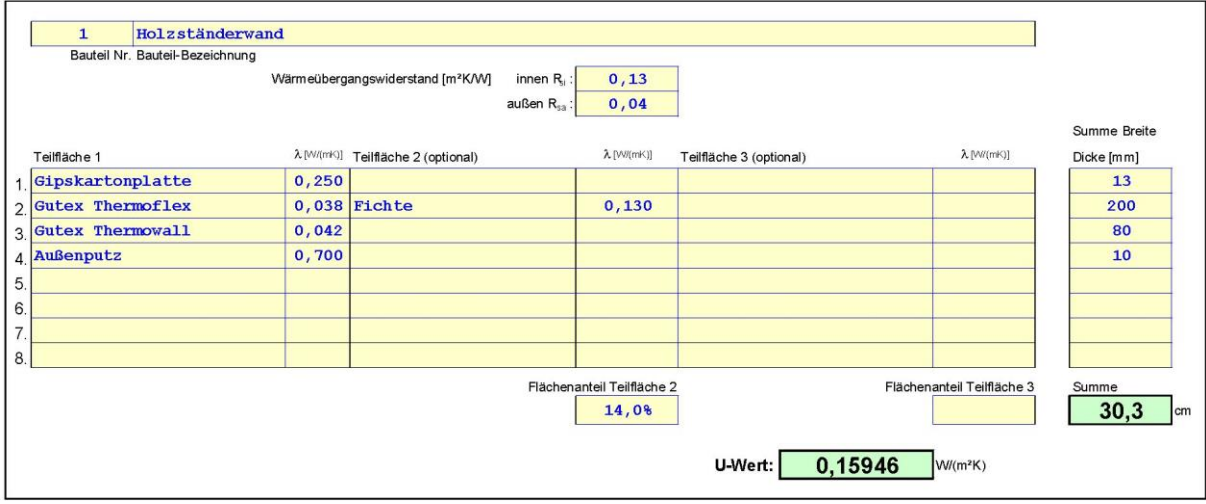

*Figura 1: Construcción de paredes con montantes de madera: determinación del coeficiente de transferencia de calor unidimensional (modelo 1)*

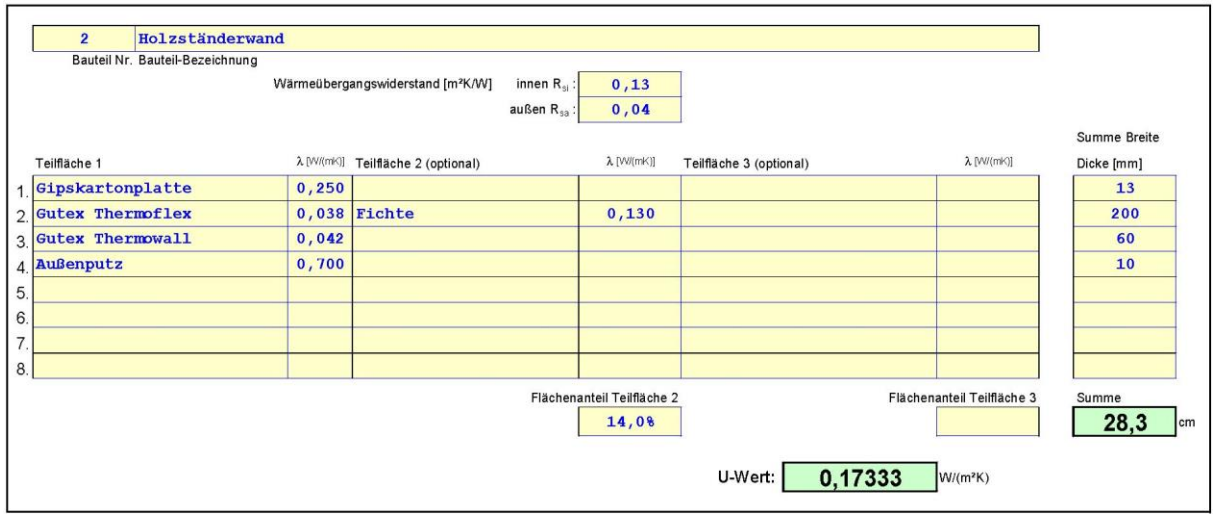

*Figura 2: Construcción de paredes con montantes de madera: determinación del coeficiente de transferencia de calor unidimensional (modelo 2)*

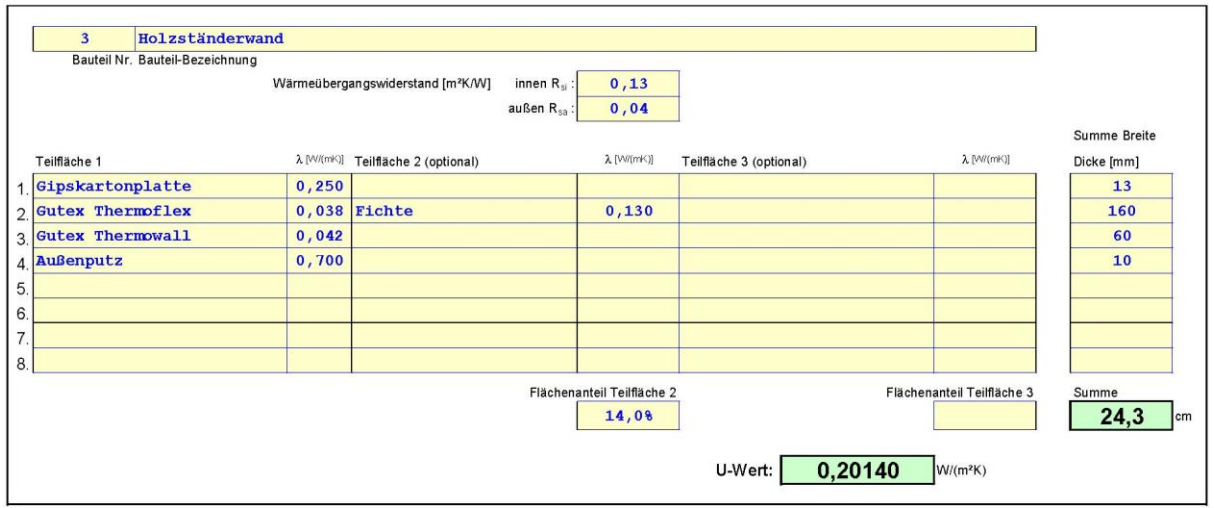

*Figura 3: Construcción de paredes con montantes de madera: determinación del coeficiente de transferencia de calor unidimensional (modelo 3)*

Para el cálculo tridimensional del flujo de calor, el modelo se dividió en elementos finitos utilizando una malla tridimensional. En la zona de las penetraciones, el tamaño de malla de la red es de 0,5 x 0,5 x 0,5 mm. Aumenta hacia los bordes del modelo. El modelo comprende un total de aproximadamente 685000 nodos.

Los coeficientes de pérdida por puente térmico se calculan a partir de la diferencia entre la transmitancia térmica unidimensional Φ1D del modelo inalterado (ver Fig. 1 – 3), y el flujo de calor simulado del sistema de soporte de madera exterior con toma de corriente exterior Φ3D.

La figura 4 muestra la estructura ejemplar del sistema como modelo de simulación por elementos finitos.

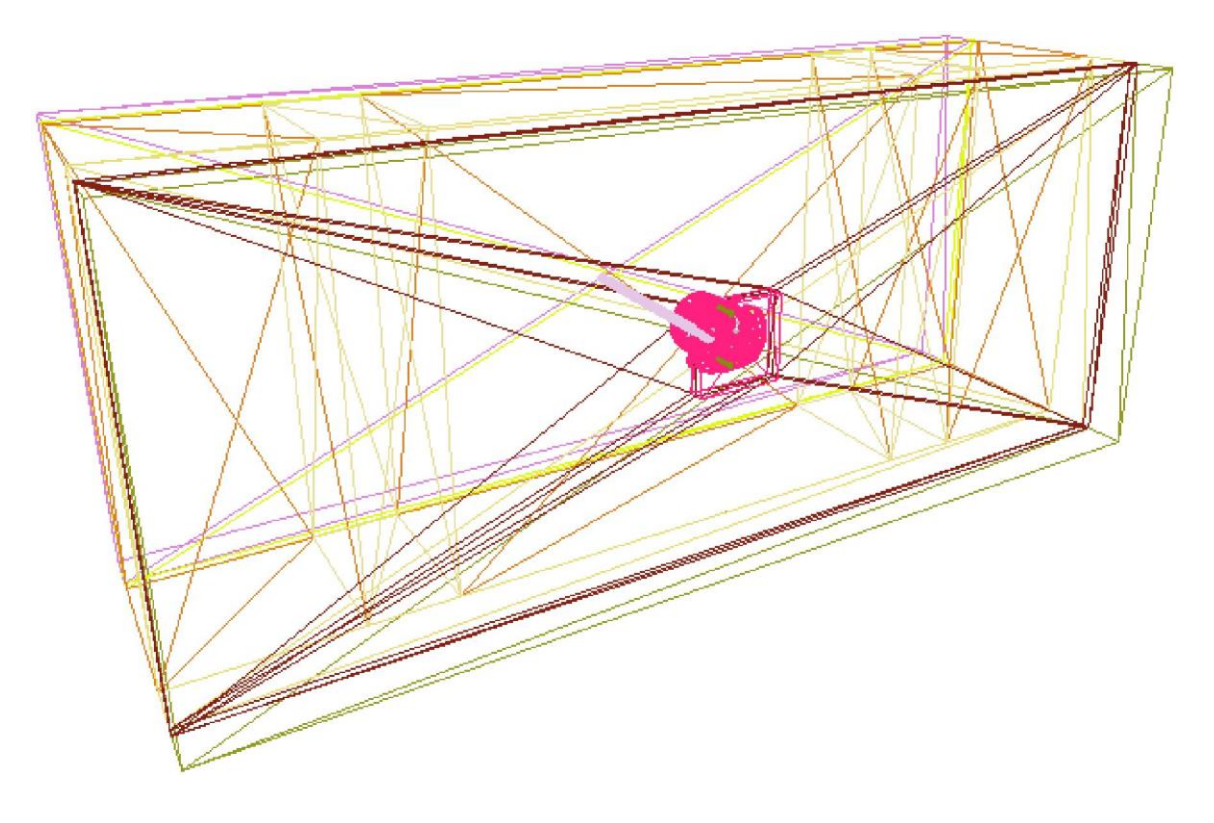

*Figura 4: Estructura ejemplar del modelo*

# **4 Resultados de la simulación del flujo de calor**

A continuación se indican los resultados de la simulación de flujo de calor documentada. Además de los coeficientes de pérdida por puente térmico, también se determinaron las temperaturas superficiales mínimas  $T_{min}$ . Se determinan a una temperatura exterior de -10 °C y a una temperatura ambiente de 20 °C.

Si se utiliza la caja de conexiones de dispositivos ECON® Iso + de acuerdo con las instrucciones del fabricante, se puede descartar la condensación en la superficie de la pared del lado de la habitación. Utilizando la simulación FEM, sde pudo determinar un valor  $f_{Rsi}$  de:

- 0,89 (16,71 °C) con un espesor de aislamiento de 200 mm y un espesor de tablero de fibra de madera blanda de 80 mm
- 0,89 (16,69 °C) con un espesor de aislamiento de 200 mm y un espesor de tablero de fibra de madera blanda de 60 mm
- 0,87 (16,27 °C) con un espesor de aislamiento de 160 mm y un espesor de tablero de fibra de madera blanda de 80 mm

$$
f_{Rsi} = \frac{\theta_{si} - \theta_e}{\theta_i - \theta_e}
$$

Con <sup>θ</sup>*si:* Temperatura mínima de la superficie interna a partir de la simulación del flujo de calor [°C]

- <sup>θ</sup>*e:* Temperatura exterior de la simulación del flujo de calor [°C]
- <sup>θ</sup>*i:* Temperatura interior de la simulación del flujo de calor [°C]

Para determinar los coeficientes de pérdida por puente térmico puntual  $(X_{WB})$ , el flujo de calor determinado a partir de los modelos de simulación se compara con la pérdida de calor por transmisión específica unidimensional. La diferencia entre los flujos de calor específicos, incluida la diferencia de temperatura, da como resultado el coeficiente de pérdida por puente térmico puntual  $X_{WB}$  en W/K.

Se aplica: (U \* A - Φ<sub>3D</sub>) / Δτ

Con:

- $U =$  coeficiente de transferencia de calor de la pared exterior  $[W/(m^2K)]$
- A = Superficie de referencia  $[m^2]$
- $-\Phi_{3D}$  = Simulación de flujo de calor  $IW/K1$
- $\Delta_T$  = Diferencia de temperatura [K]

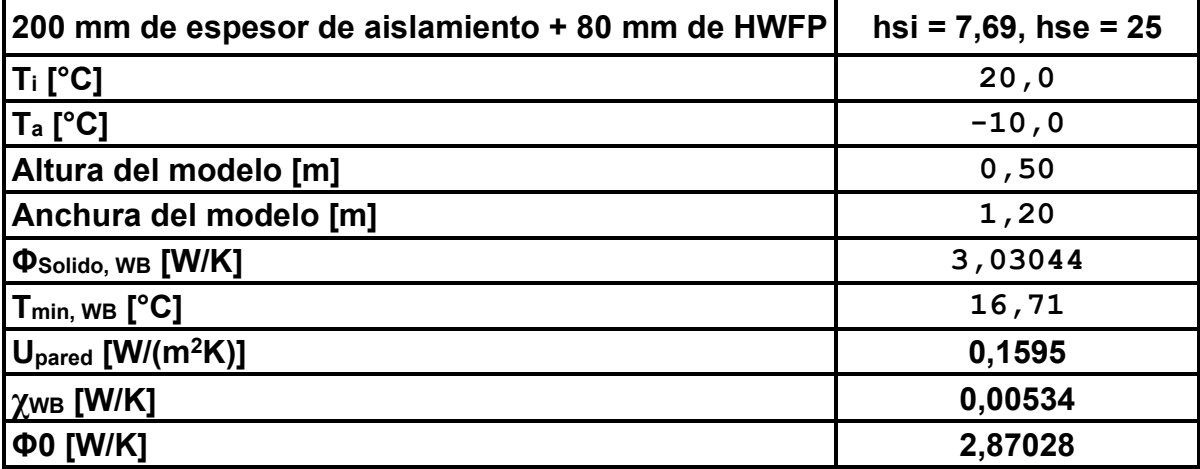

*Tabla 2: Resumen de los resultados del modelo 1*

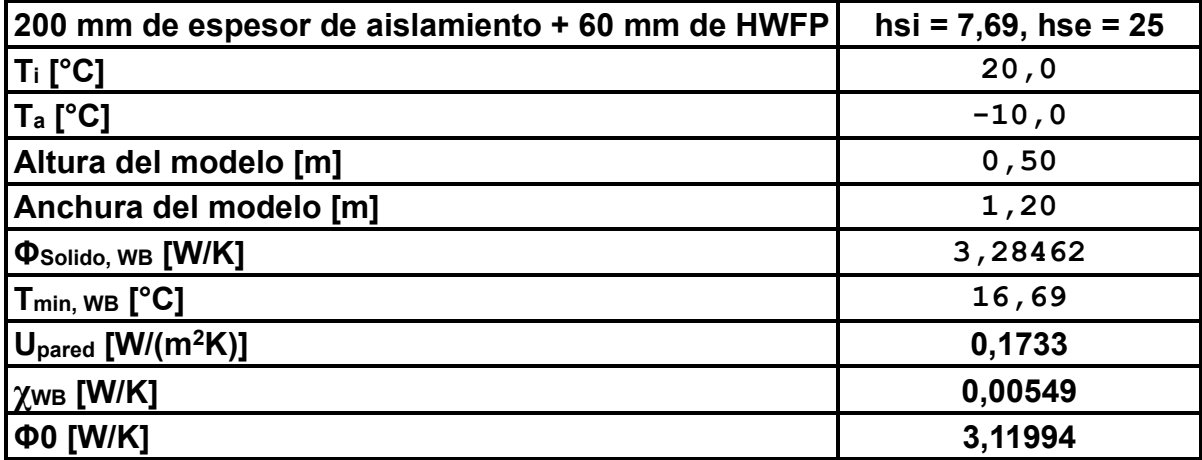

*Tabla 3: Resumen de los resultados del modelo 2*

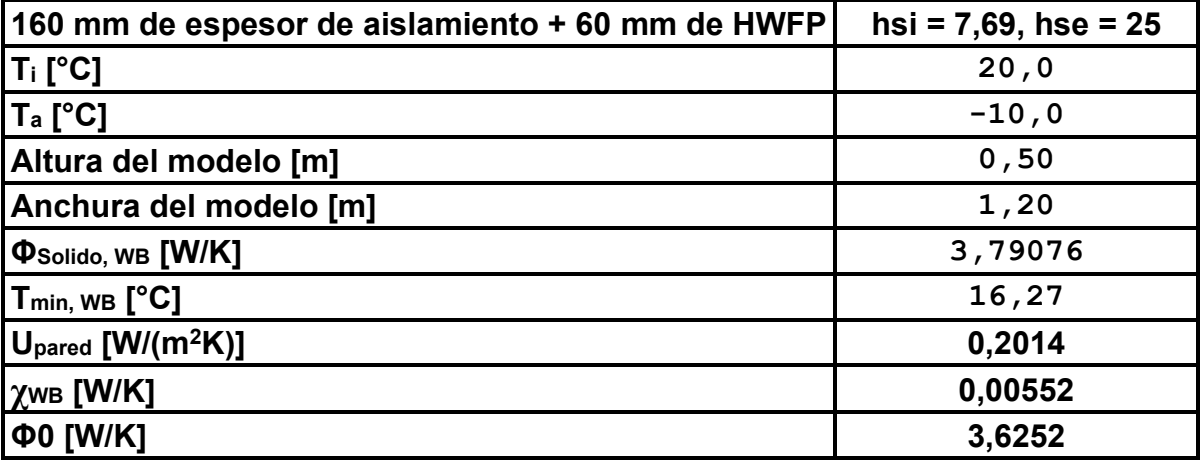

*Tabla 4: Resumen de los resultados del modelo 3*

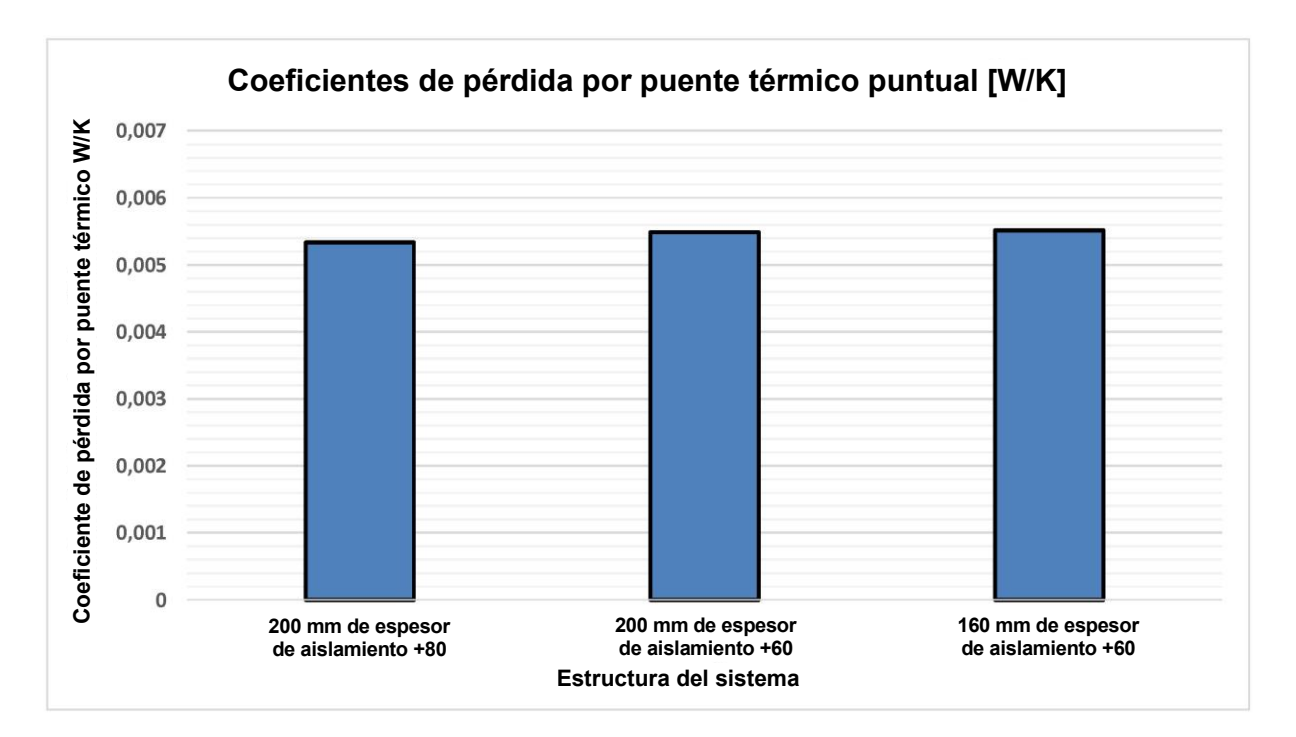

*Figura 5: Ilustración de los coeficientes de pérdida por puente térmico puntual*

A continuación se muestran los diagramas isotérmicos y las curvas de temperatura.

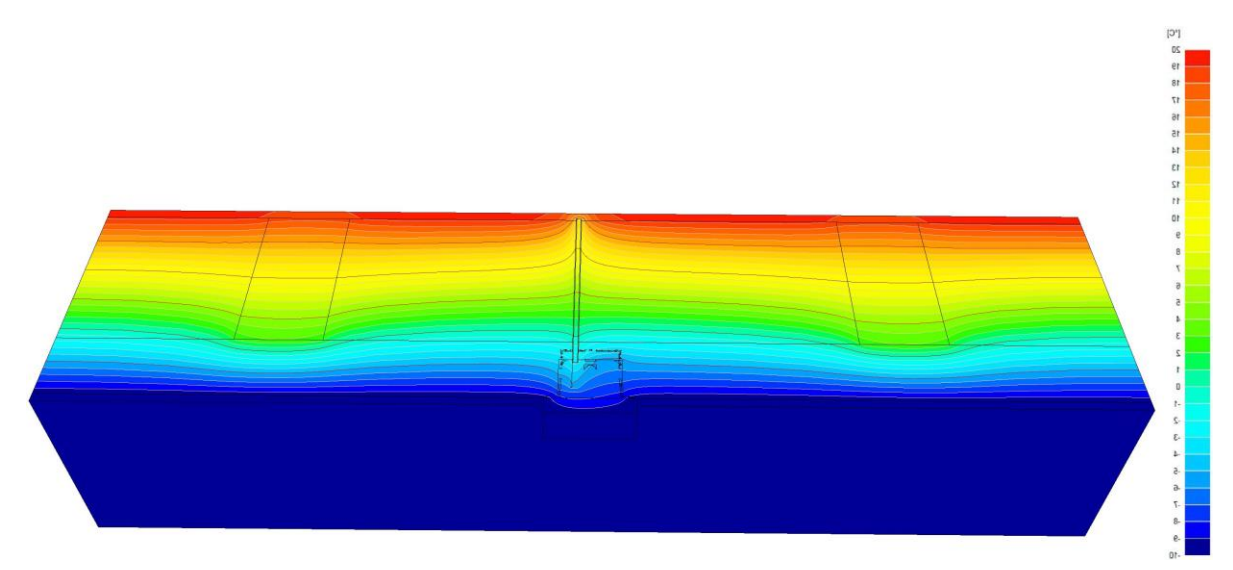

*Figura 6: Curva de temperatura y representación de la isoterma modelo 1*

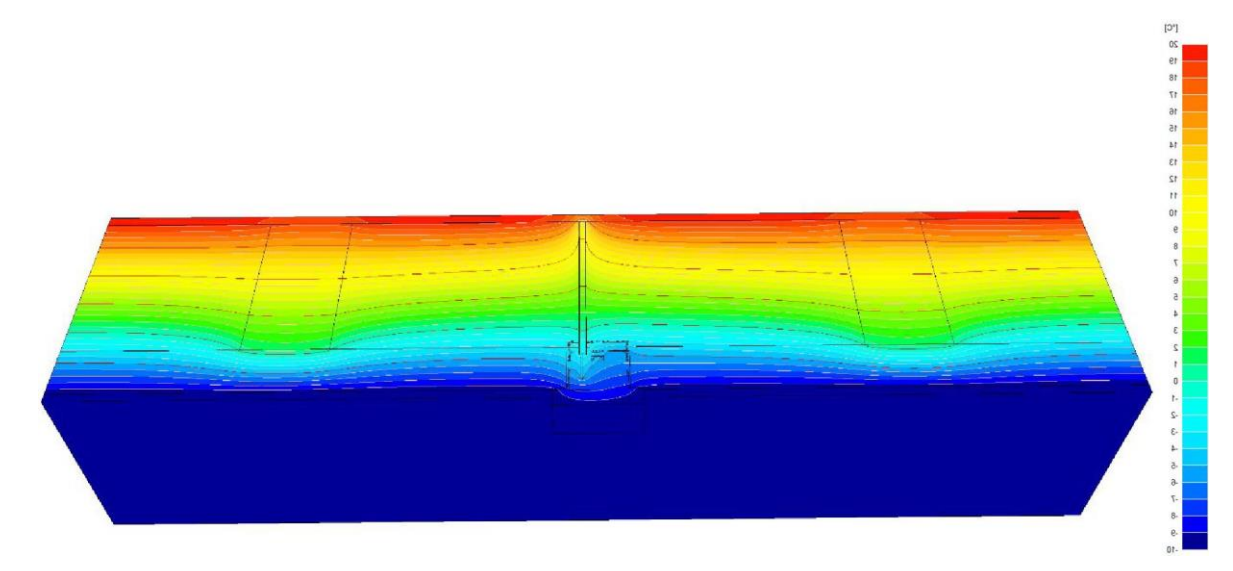

*Figura 7: Curva de temperatura y representación de la isoterma modelo 2*

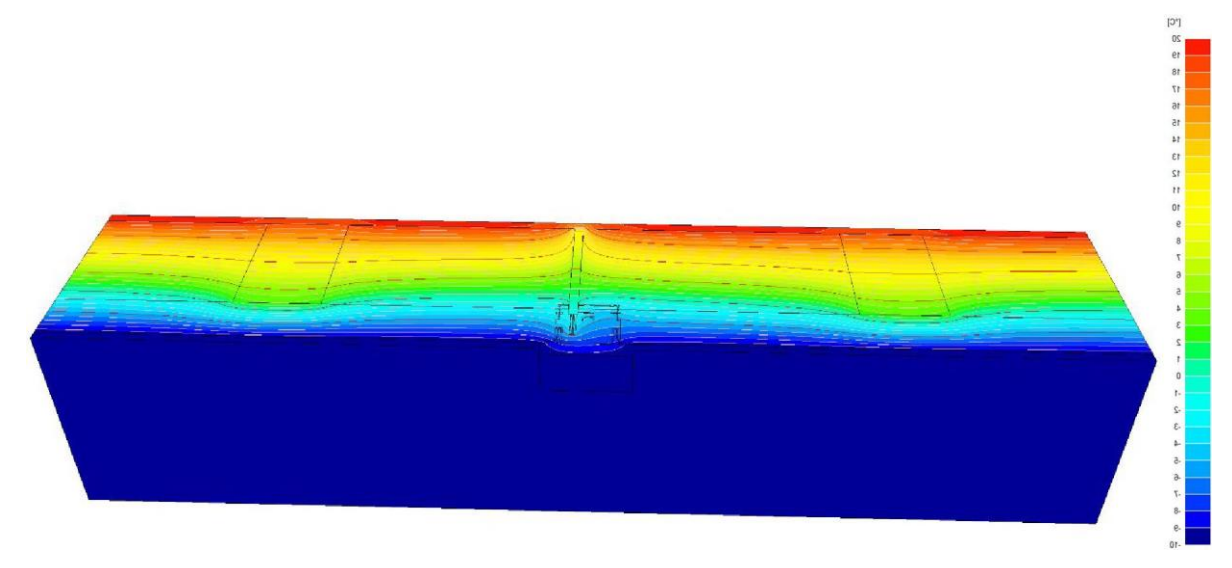

*Figura 8: Curva de temperatura y representación de la isoterma modelo 3*

# **5 Resumen**

La caja de conexiones de dispositivos ECON® Iso + de Kaiser GmbH & Co. KG es un diseño exitoso con respecto a los parámetros probados. Las pérdidas de calor adicionales causadas por el puente térmico constructivo también pueden compensarse en el segmento de nueva construcción de alto consumo energético del orden de aprox. 0,005 W/K despreciable o compensable y también son adecuadas para su uso en casas pasivas. El balance energético debe tenerse en cuenta si se instala un número relativamente elevado de cajas de instalación y si cabe esperar efectos de acoplamiento debido a cambios en el tendido de los cables. Los coeficientes de pérdida por puente térmico aumentan con la reducción de la conductividad térmica del nivel de aislamiento regular. La condensación en la superficie de la sala y la caída de aire frío debida a las bajas temperaturas de la superficie también pueden descartarse para la estructura analizada. Las temperaturas superficiales de -10 °C de temperatura exterior son de aproximadamente 16,8 °C en el punto más frío.

Nota: Este documento es una traducción realizada por terceros. Solo la versión original alemana de este documento tiene validez legal.8

# **6 Anexo**

Construcciones de pared de referencia proporcionadas por el fabricante:

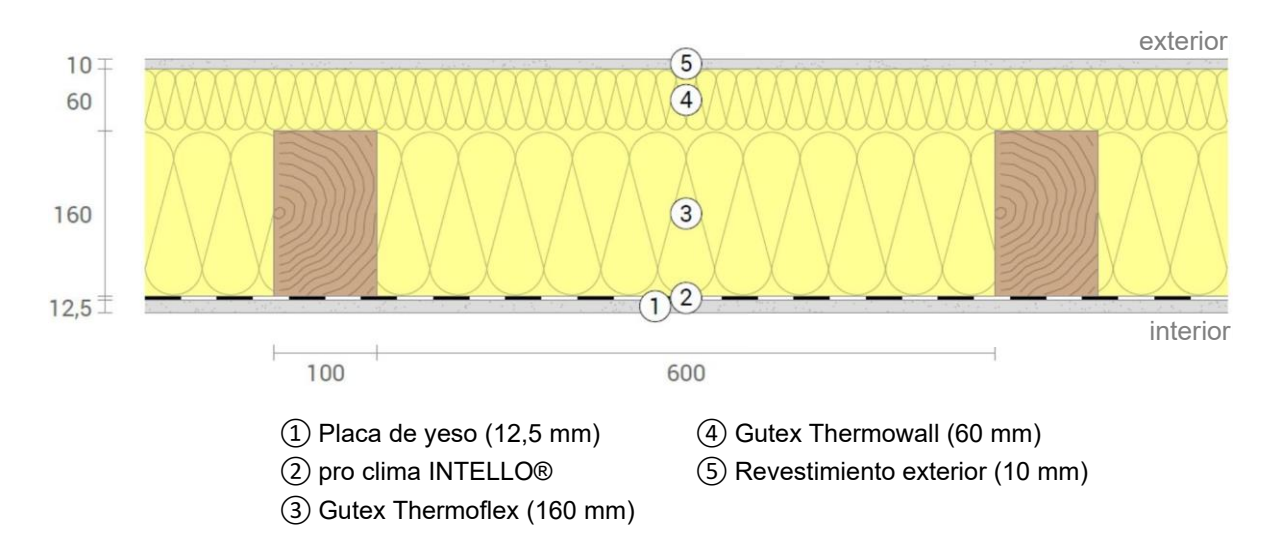

*Figura 9: Configuración de referencia 1*

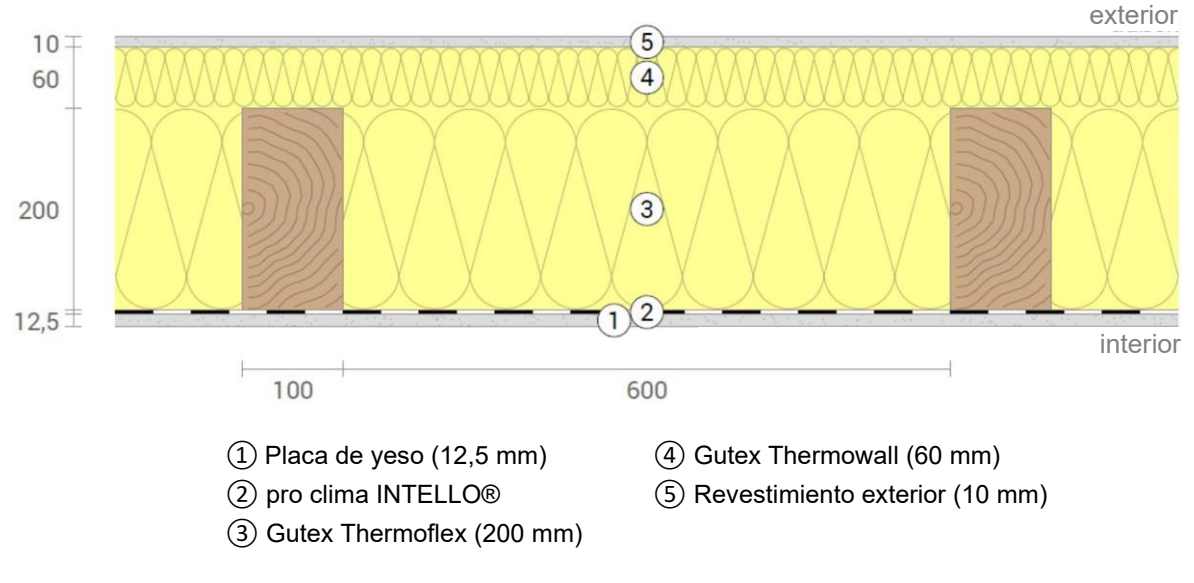

*Figura 10: Configuración de referencia 2*

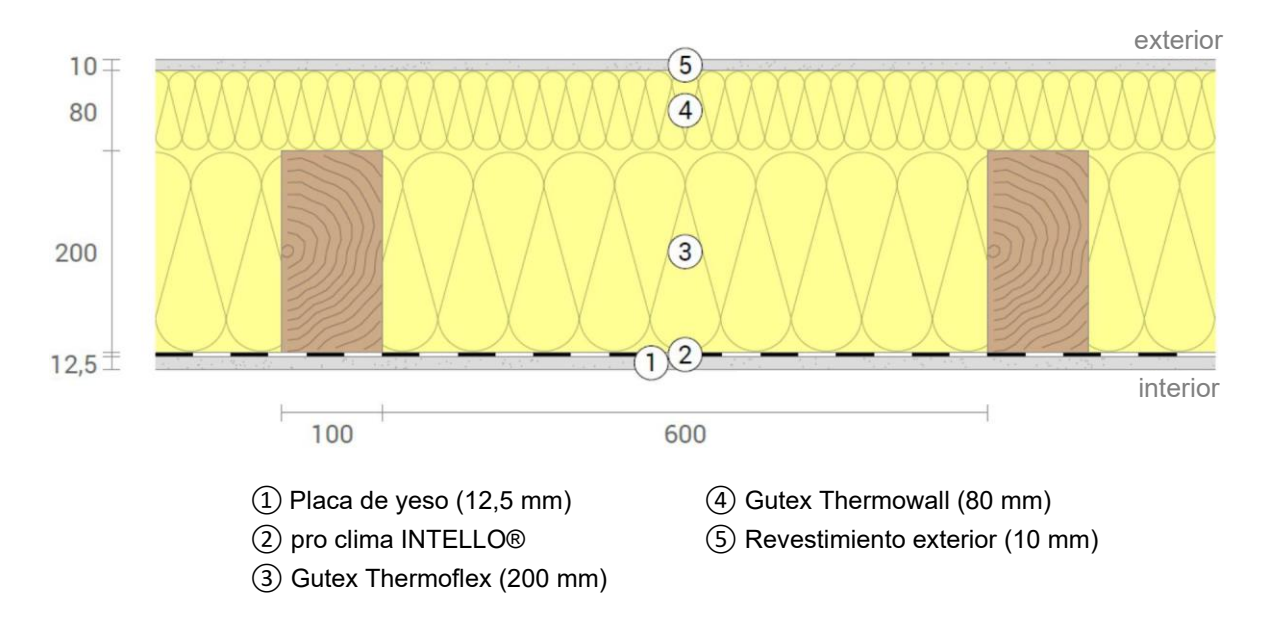

*Figura 11: Configuración de referencia 3*